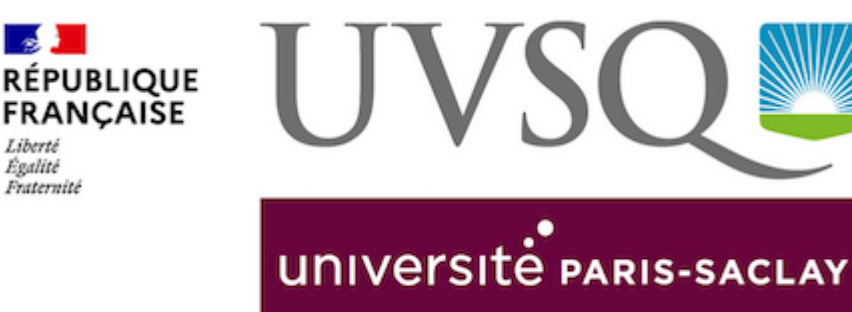

**Alternative** 

Liberté Égalité Fraternit

# **NOUVEAU : CONSULTEZ UN MÉDECIN DANS UNE CABINE DE TÉLÉMÉDECINE**

**Avec la cabine de télémédecine, obtenez un rendez-vous rapidement à la Maison de l'étudiant.**

Premières consultations ouvertes à partir du lundi 11 mars 2024 Présentation avec animations : mercredi 20 mars 2024 à 12h30 2ème étage de la Maison de l'étudiant 1, allée de l'astronomie 78280 Guyancourt

Vous avez besoin d'un rendez-vous rapidement? Votre médecin traitant n'est pas disponible? Vous n'avez pas de médecin traitant? **Vous pouvez consulter un médecin à distance pour une prise en charge ponctuelle sans surcoût dans la nouvelle cabine de télémédecine à la Maison de l'étudiant.**

La télémédecine, c'est quoi ?

» Une consultation médicale vidéo entre un patient et **un médecin du territoire des Yvelines**. Il pourra vous conseiller dans **votre parcours de soin.**

» **Des dispositifs médicaux certifiés** utilisés à distance : tensiomètre, stéthoscope, otoscope, dermatoscope,

- » **Un local insonorisé** pour respecter la confidentialité
- » **Des données** de santé **protégées**
- » Acte reconnu et remboursé par la Sécurité sociale **sans surcoût**

### Prendre rendez-vous

Vous devez prendre un rendez-vous sur le site Je trouve un médecin. Vous devrez y créer un compte et vous munir de votre carte bancaire et de votre carte vitale. Une empreinte de votre CB d'un montant de 30€ sera effectuée, vous ne serez débité du montant de votre consultation qu'à la fin de votre rendez-vous. Vous retrouverez vos documents sur votre compte.

Les créneaux de réservation sont mis en ligne 3 jours avant la date de consultation. En cas de difficulté sur le site, contactez le 01 70 81 49 46 (prix d'un appel local).

## Pendant le rendez-vous

- » Vous serez accueilli par des étudiants référents cabine pour vous guider (arrivez 10 minutes avant la consultation)
- » Installez vous dans la cabine muni de votre carte vitale.
- » Le médecin téléconsultant vous guide dans l'utilisation des appareils connectés pendant la consultation.
- » Récupérez votre bilan de consultation et, si nécessaire, votre ordonnance. Un compte-rendu peut être envoyé à votre médecin traitant.

» Vos documents sont conservés sur votre espace patient sécurisé. N'hésitez pas à les communiquer à votre médecin traitant.

**Ce service de télémédecine est ouvert à tous : étudiants et étudiantes, personnels, habitants du territoire.**

### **Pour plus d'information :**

[> Consultez la FAQ](https://www.yvelines.fr/solidarite/sante/la-telemedecine-dans-les-yvelines/cabines-de-telemedecine/)

(Consultation de soin non-programmé en secteur 1, ne se substituant pas à la recherche d'un médecin traitant)

**Présentation de la cabine : [le mercredi 20 mercredi 2024 à 12h30 , sur place](https://www.uvsq.fr/presentation-de-la-nouvelle-cabine-de-telemedecine-situee-a-la-maison-de-letudiant-1)**